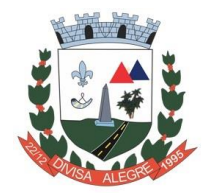

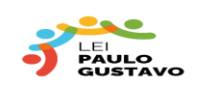

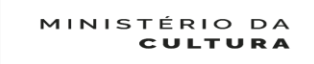

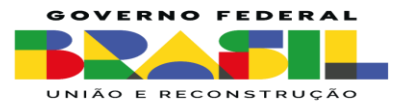

## **EDITAL 01/2023 - AUDIOVISUAL CONVOCAÇÃO DOS PREPONENTES CLASSIFICADOS PARA APRESENTAÇÃO DA DOCUMENTAÇÃO DE HABILITAÇÃO**

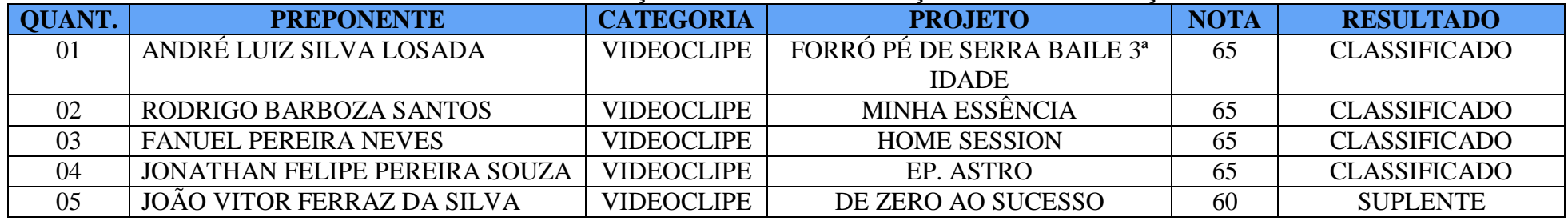

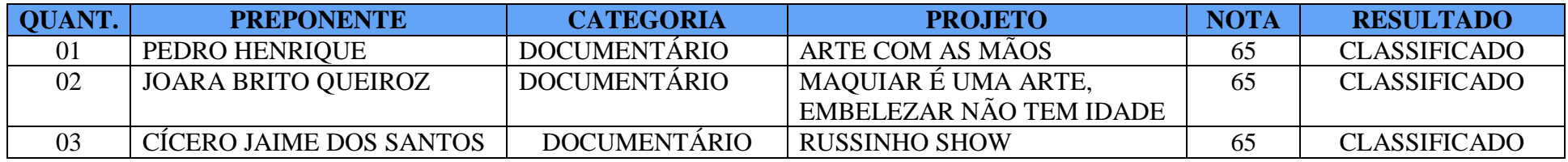

## **DOCUMENTAÇÃO DE HABILITAÇÃO PESSOA FÍSICA**

- Cópia do comprovante de residência em nome do Preponente,

-Certidão Negativa de Débitos Trabalhistas/CNDT;<https://cndt-certidao.tst.jus.br/inicio.faces>

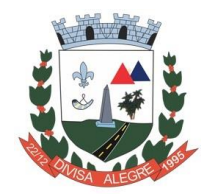

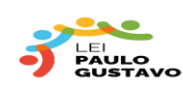

MINISTÉRIO DA **CULTURA** 

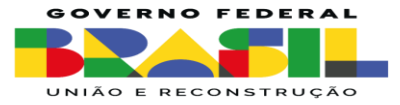

-Certidão Negativa de Débitos de Tributos e Contribuições Federais, atualizada: <https://solucoes.receita.fazenda.gov.br/Servicos/certidaointernet/PF/Emitir>

-Certidão Negativa de Débito Estadual; [https://www2.fazenda.mg.gov.br/sol/ctrl/SOL/CDT/SERVICO\\_829?ACAO=INICIAR](https://www2.fazenda.mg.gov.br/sol/ctrl/SOL/CDT/SERVICO_829?ACAO=INICIAR)

-Certidão Negativa de Débito Municipal, pegar na Prefeitura Municipal de Divisa Alegre-MG

- Comprovação de conta bancária aberta em nome do preponente do projeto, específica para o recebimento dos recursos deste Edital.

Ficam convocados os Preponentes Classificados para entrega da Documentação de habilitação (envelope 2), acima **até o dia 07/02/2024**, na Secretaria Municipal de Cultura sob pena de Inabilitação, conforme item 16.1.1 do edital

Divisa Alegre, 05 de fevereiro de 2024